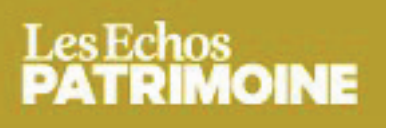

patrimoine.lesechos.fr Pays: France Dynamisme: 1

三目

Page 1/3 **Visualiser l'article** 

## Epargne : comment réagir face au Brexit ?

Face à l'effondrement des marchés provoqué par le Brexit, comment faut-il réagir ? Quelles sont les erreurs à éviter ? Les conseillers en gestion de patrimoine et banques privées nous répondent.

Sur les marchés, c'est l'affolement. Les investisseurs qui ne voulaient pas croire au Brexit et s'étaient fiés aux pronostics des bookmakers sont pris à contre-pied. Faute d'avoir anticipé cette issue, comment réagir au lendemain du vote britannique sur un retrait de l'Unin européenne ? Les spécialistes que sont les banquiers privés et conseillers en gestion de patrimoine recommandent de ne pas céder à la panique.

1. La Bourse s'effondre : est-ce une très forte réaction qui peut être suivie de rebonds ou le début d'un vrai krach ?

«La baisse d'aujourd'hui est une réaction épidermique d'autant plus violente que les marchés avaient fini par écarter le scénario qui vient de se produire. Les interventions des banques centrales et surtout l'absence de réelles conséquences à court terme (le Brexit ne sera pas effectif avant deux à trois ans) devraient limiter les conséquences sur l'économie réelle », explique Julien-Pierre Nouen, directeur des études économiques chez Lazard Frères Gestion.

« C'est un vrai saut dans l'inconnu, on ne peut pas savoir quelles sont les conséquences réelles. Quelques valeurs à éviter néanmoins : actions libellées en Livre Sterling et secteur bancaire », conseille Antoine Tranchimand, associé du cabinet en gestion de patrimoine K&P Finance. « La baisse est en effet très forte aujourd'hui, mais il ne faut pas oublier qu'elle fait suite à un fort rebond des indices et que nous sommes seulement revenus proches des niveaux de la semaine dernière. Il peut donc encore rester un potentiel de baisse supplémentaire par rapport aux niveaux actuels, notamment après l'ouverture des marchés américains, Nous ne vovons toutefois pas de krach comme en 2008 mais une poursuite de la tendance baissière entamée il y a plus d'un an sur les marchés actions », analyse Dan Sayag, directeur général délégué et directeur de l'Allocation d'Actifs chez Amilton Asset Management.

## 2. Comment réagir : faut-il faire des arbitrages ?

La baisse est toujours une opportunité pour les investisseurs qui savent garder leur sang-froid. « Dans les semaines à venir, il faudra analyser les conséquences du Brexit sur toutes les classes d'actifs (actions, obligations, matières premières, devises) ; il y aura certainement des opportunités à saisir », affirme Antoine Tranchimand. « Si l'on ne peut pas exclure une poursuite de la volatilité dans les prochains jours, les baisses aussi violentes peuvent être l'occasion d'investir des capitaux qui étaient en attente », estime Julien-Pierre Nouen. « Une baisse du marché actions de plus de 10% et l'écartement des spreads de crédit sur le marché high vield européen pourraient constituer une belle opportunité d'achat pour les investisseurs prêts à supporter une volatilité importante à court terme », estime Oddo Meriten Asset Management.

« Nous conseillons de profiter de ce krach financier et du fly to quality pour justement shorter la dette d'état française et allemande sur 10 ans qui rapporte 0.30 % voir négatif en Allemagne ! De plus, nous prenons une position longue sur l'or et le dollar », confie Jérémy Aras, directeur service financier de L'institut de Patrimoine.

Toutefois, dans un premier temps, il semble urgent d'attendre, « Dans tous les cas, nous privilégions la liquidité de nos investissements », affirme Oddo Meriten Asset Management sur le marché des changes. « Tout dépend du positionnement des portefeuilles avant le vote. En cas de surexposition aux actifs risqués, et notamment

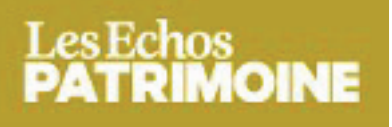

patrimoine.lesechos.fr Pays: France Dynamisme: 1

**Visualiser l'article** 

Page 2/3

aux actions européennes, il convient de réduire la voilure en revenant tout d'abord à une position neutre dans cette période d'incertitudes. Si certaines classes d'actifs refuges peuvent être tentantes, elles ont déjà fortement monté et il est sans doute préférable d'attendre des points d'entrée plus attractifs pour protéger le portefeuille en cas de poursuite de la baisse », détaille Dan Sayag.

« Face à ces incertitudes, à très court terme, nous recommandons de ne pas chercher à se positionner dans un sens ou un autre en raison des mouvements erratiques des marchés financiers qui se produiront dans les prochains jours. A moyen terme, nous privilégions une large diversification entre les classes d'actifs et les zones géographiques, affirme Olivier Raingeard, Chef économiste de la Banque Neuflize OBC. Compte tenu de perspectives économiques mondiales qui n'ont pas fondamentalement changé - mise à part pour le Royaume Uni - et des interventions probables des banques centrales et des autorités politiques des grandes puissances au cours des prochaines heures, nous maintenons pour le moment notre opinion prudemment optimiste sur les actions, diversifiée entre l'Europe, les Etats-Unis et les pays émergents, et sous-pondérée sur le secteur financier et sur les sociétés largement exposées au marché intérieur britannique. A titre d'illustration, dans le cadre d'un profil d'investisseur Equilibre, le poids des actions est de l'ordre de 54%. S ur les Taux, même si les obligations offrent un rendement très faible, nous les conservons en portefeuille car elles permettent, en particulier pour les obligations les mieux notées, d'atténuer la volatilité, »

## 3. Quelles sont les erreurs à éviter ?

« L'erreur à éviter est de céder à la panique et de vendre au plus bas », met en garde Julien-Pierre Nouen. « Il ne faut pas paniquer et tout vendre aujourd'hui, c'est soit trop tard soir trop tôt. A ce stade le CAC 40 est à 4120 points, soit le même niveau que le 14 juin (4130 points) c'est-à-dire mardi dernier. Pour le moment la correction se limite à perdre ce qui avait été gagné dans l'espoir d'un Bremain», affirme Antoine Tranchimand.

« Il faut tout d'abord éviter de prendre des décisions dans la précipitation et sous le coup de l'émotion, conseille Dan Sayag. Nous assisterons dans les premiers jours suivants les résultats du vote à de nombreuses annonces politiques et monétaires qui détermineront l'évolution des marchés à moyen terme. La sortie du Rovaume-Uni de l'Union Européenne ne se fera pas du jour au lendemain et il est préférable d'attendre une période de relative accalmie sur les marchés pour revoir le positionnement stratégiques des portefeuilles ». « Parce que la volatilité devrait rester très forte durant plusieurs jours, aucun changement d'allocation ne doit alors être pris dans l'urgence et il ne faut surtout pas céder à la tentation du court terme. Plus encore que d'habitude, le recul doit l'emporter, et l'allocation stratégique doit rester le fil conducteur de toute restructuration de portefeuille », renchérit Vincent Lequertier, Gérant sénior et responsable de l'allocation d'actifs chez WeSave, plateforme de gestion d'épargne digitale.

## 4. Quel impact sur les crédits ?

Le séisme du Brexit risque-t-il de provoquer une tension sur les taux de nos crédits notamment immobilier ? Pour le courtier Meilleurtauxcom, il n'y a pas de raison de s'inquiéter, « Concernant les effets immédiats, nous allons assister à une forte volatilité sur les marchés action, cependant la BCE pourrait agir via une action forte pour calmer les marchés et rassurer sur la santé de l'Union Européenne en ouvrant comme elle l'a fait cette semaine une ligne de refinancement des banques à taux négatifs et en injectant massivement des liquidités (...). Concernant maintenant les effets à moyen terme, le Royaume-Uni qui disposera de 2 ans pour organiser la sortie de l'UE, devrait sans doute remplacer les accords UE par des accords bilatéraux équivalents. Ce ne sera donc pas une catastrophe ni pour l'UE, ni pour les banques françaises peu exposées aux risques UK. »

Pour Maël Bernier, directrice de la communication de Meilleurtaux.com « La réponse est donc assez simple, pas de répercussion sur la distribution de crédit, ni sur les taux des crédits aux particuliers, ni sur la santé financière des banques de détail françaises à court et moyen terme».